レート通知

## レート通知は、到達通知や変動通知、ターゲットメールの設定をすることができます。

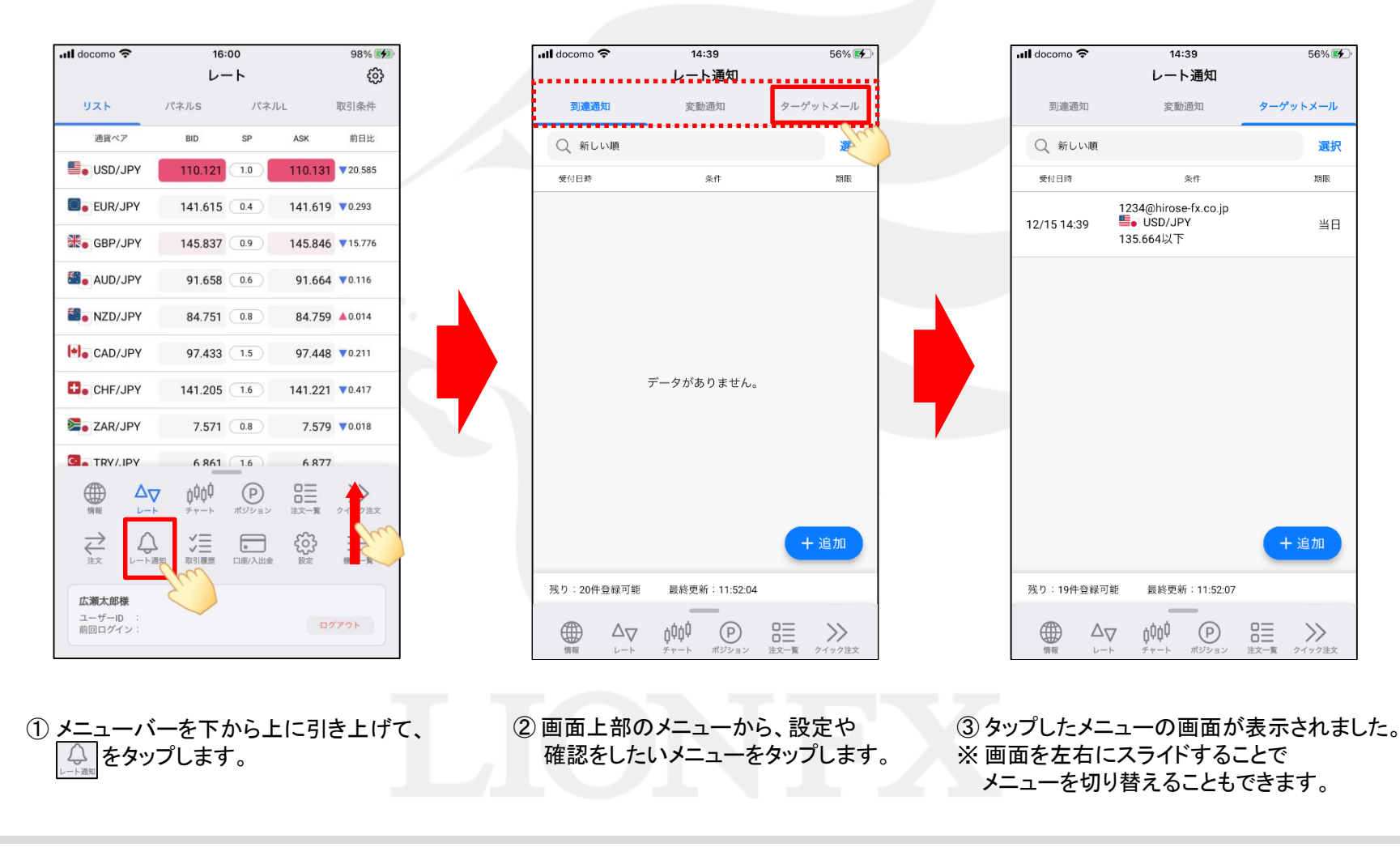

# 到達通知

### LION FX 5

## 設定したレートになると画面上に音とメッセージでお知らせする機能です。

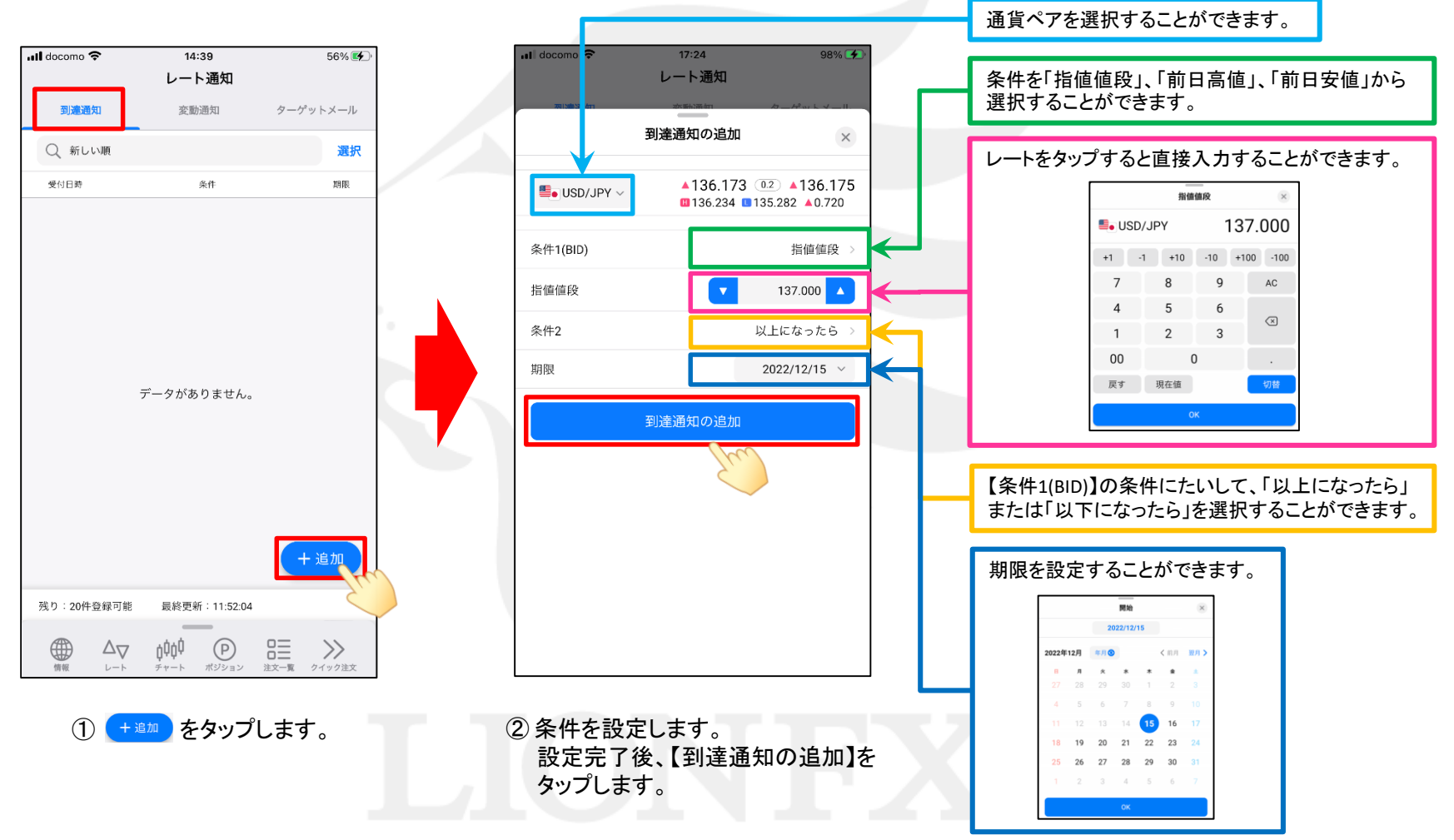

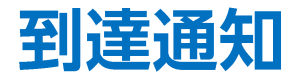

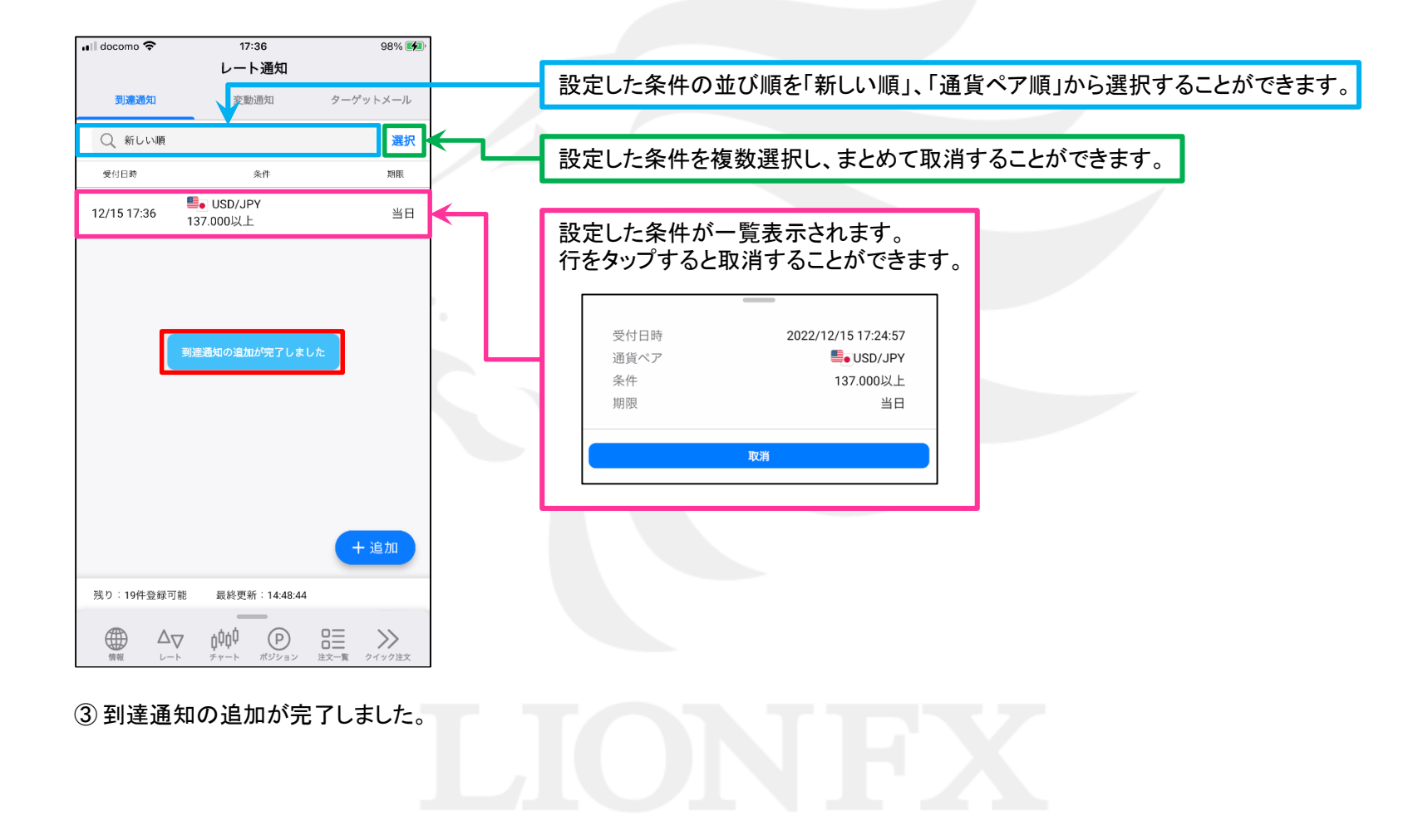

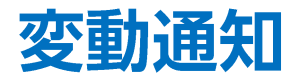

○分間の高値と安値の差(変動幅)が○pips以上になると画面上に音とメッセージでお知らせする機能です。

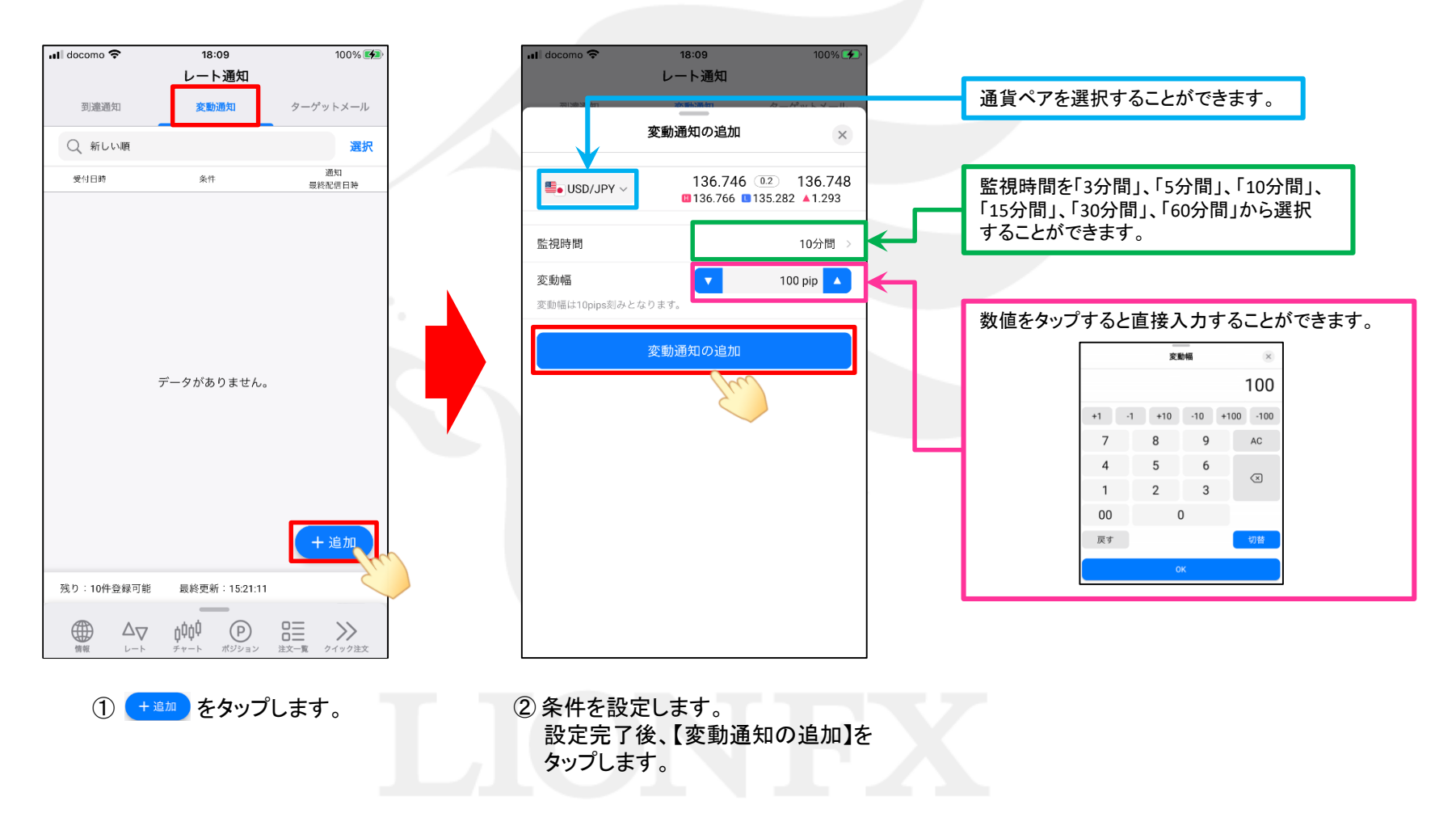

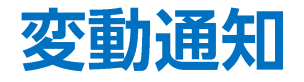

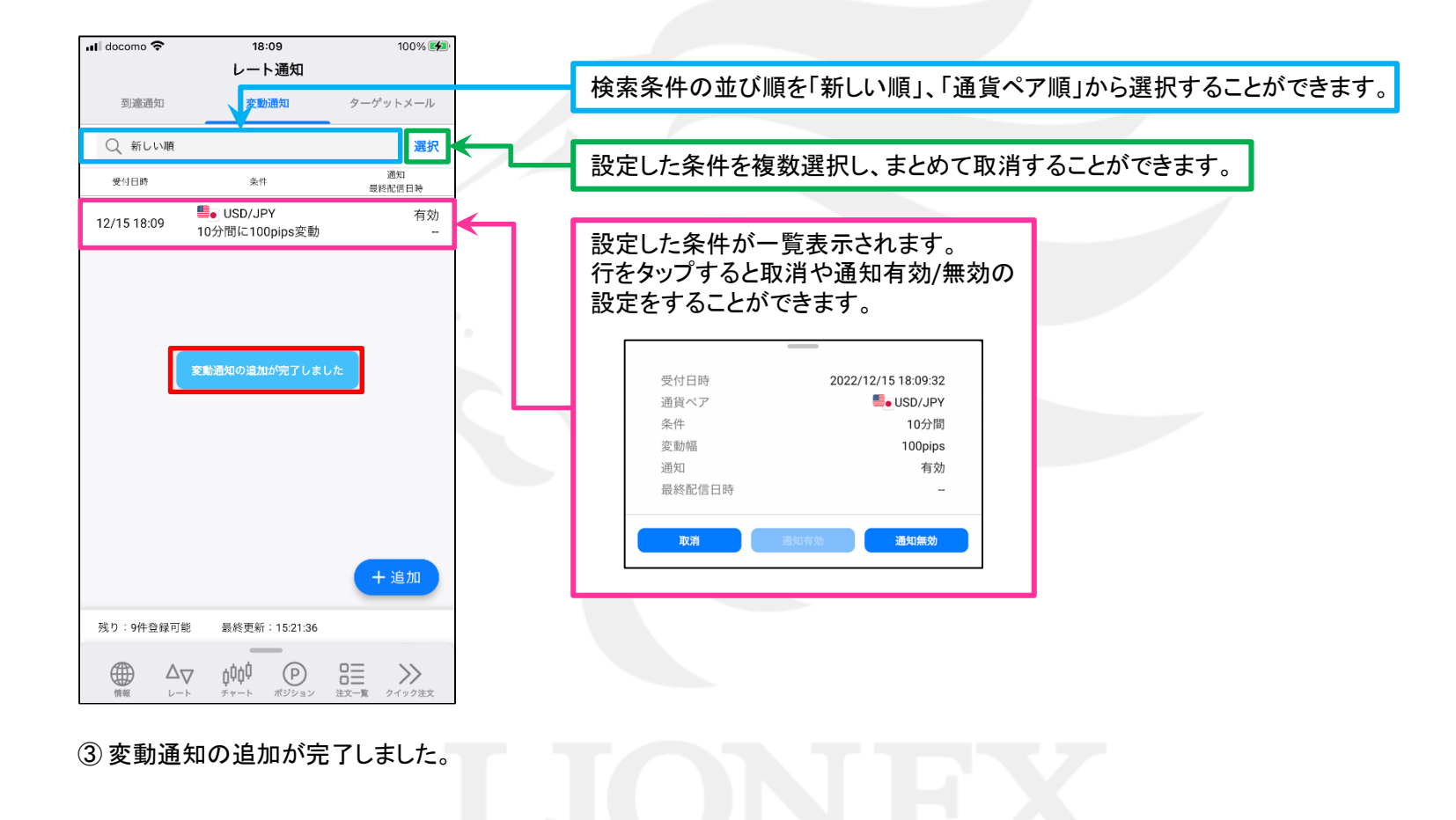

# ターゲットメール

### LION FX 5

## 設定したレートになると登録メールアドレスにお知らせする機能です。

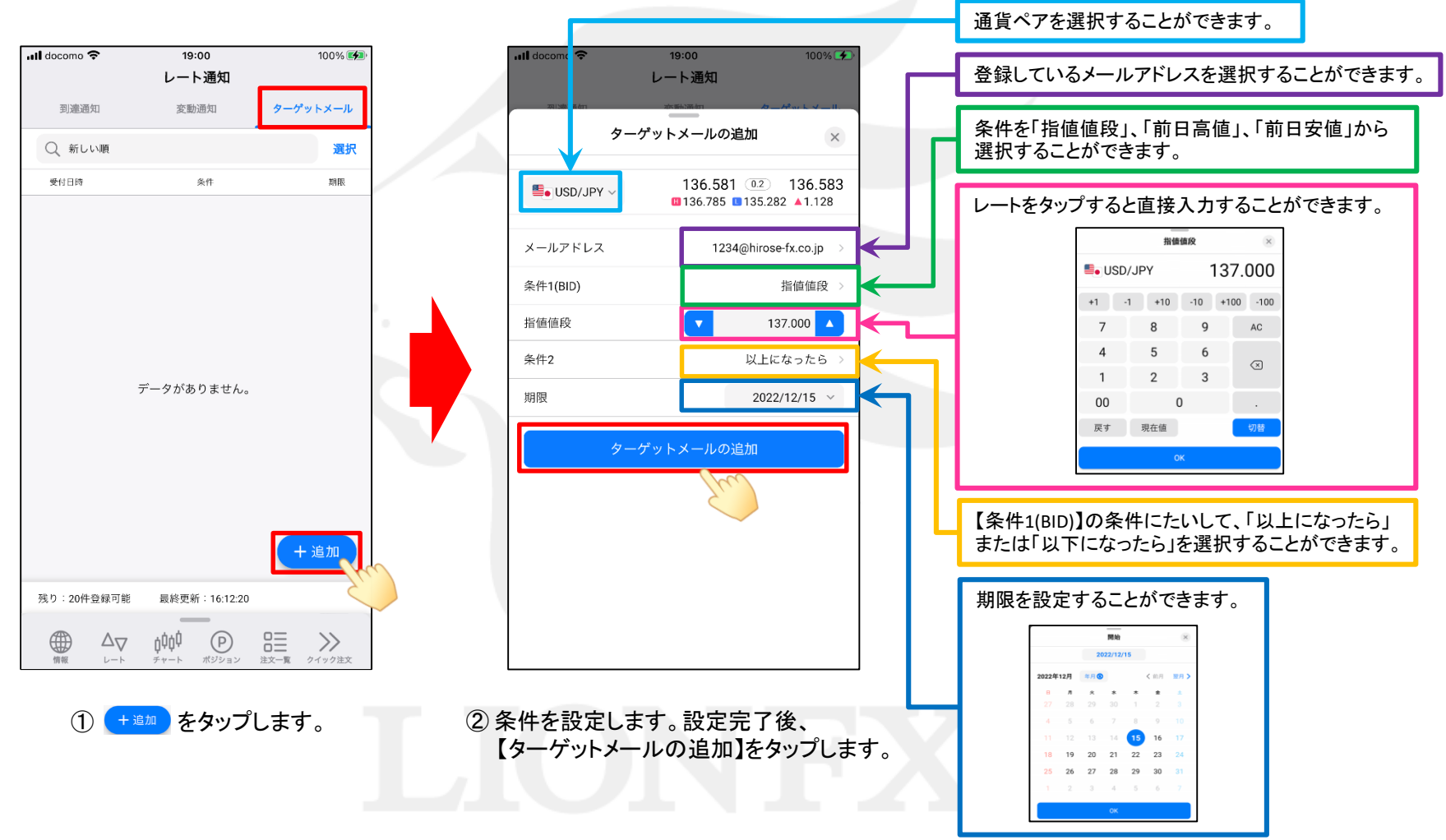

ターゲットメール

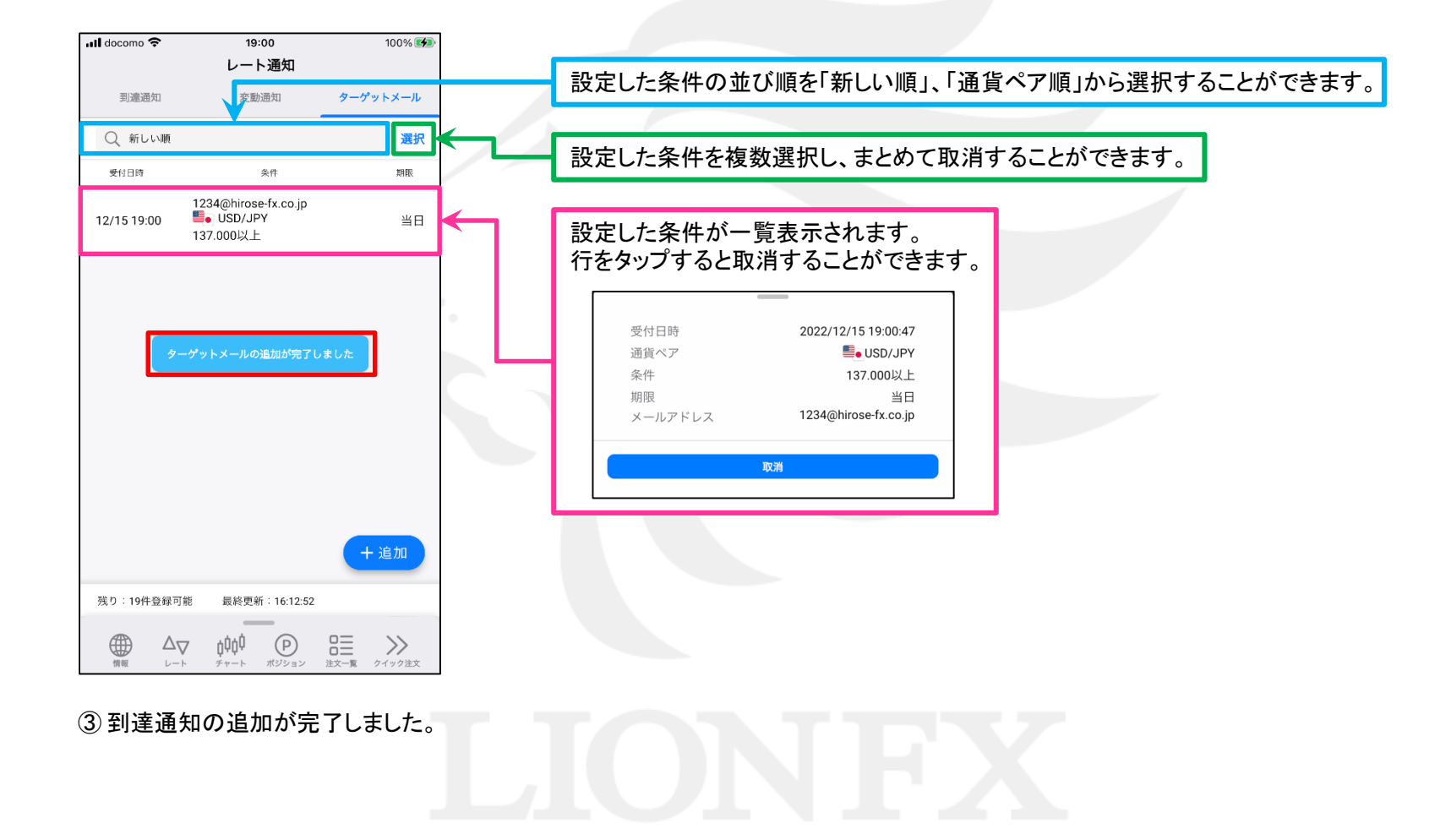